## *Юрій Шевяков,*

*кандидат технічних наук, доцент, директор Інституту цивільної авіації, Харківський національний університет Повітряних Сил імені Івана Кожедуба, ORCID ID 0000-0002-5322-6674* 

### *Ірина Токарєва,*

*кандидат технічних наук, доцент кафедри фундаментальних дисциплін та радіотехніки, Харківський національний університет Повітряних Сил імені Івана Кожедуба, ORCID ID 0000-0001-6026-0822* 

## *Аркадій Файнер,*

*кандидат технічних наук, доцент, завідувач кафедри фундаментальних дисциплін та радіотехніки, Харківський національний університет Повітряних Сил імені Івана Кожедуба, ORCID ID 0000-0002-7171-0523* 

#### *Ольга Івашина,*

*старший викладач кафедри фундаментальних дисциплін та радіотехніки, Харківський національний університет Повітряних Сил імені Івана Кожедуба, ORCID ID 0000-0001-7938-3136* 

# **ВПРОВАДЖЕННЯ ІНФОРМАЦІЙНИХ ТЕХНОЛОГІЙ У ФАХОВУ ПІДГОТОВКУ ІНОЗЕМНИХ СТУДЕНТІВ**

*На прикладі впровадження у процес фахової підготовки іноземних студентів навчальних курсів «Ukrainian for foreigners» та «Chemistry, Fuels and Lubricants» проведено ґрунтовний аналіз використання інтерактивної дошки Smart Board. На підставі експерименту визначено ставлення викладачів та студентів Інституту цивільної авіації Харківського національного університету Повітряних Сил імені Івана Кожедуба стосовно переваг мультимедійного засобу та обґрунтовано ефективність застосування у сучасному освітньому просторі інформаційних технологій. Окреслено ключові відмінності роботи з мультимедійною дошкою на практичних заняттях і лекціях. Доведено, що нестандартний спосіб подачі матеріалу шляхом залучення інтерактивної дошки дозволяє оптимізувати роботу в групі, заощадити час і витратні матеріали. Наближення інформації, з якою студент працює за комп'ютером до представлення ії в реальному часі, дає змогу значно поліпшити сприйняття аудіо та інформаційних потоків до рівня активного сприйняття навчального матеріалу. Враховуючи всі функціональні можливості Smart Board, де оптимальна комбінація тексту, зображення, відео та звуку в одній формі дає можливість розробити унікальний контент шляхом поєднання текстової та образної інформації, запропоновано практичні рекомендації для викладачів як гуманітарних, так і технічних навчальних дисциплін. Показано, що шлях до електронного навчання, яке принципово змінює концепт освітньої діяльності, перебуває в площині взаємодії традиційних методик та наукових досягнень.* 

*Перспективи подальших розвідок вбачаэмо у розробленны електронних методичних матеріалів з використанням інтерактивної дошки.* 

*Ключові слова: освітній процес, іноземні студенти, інтерактивна дошка Smart Board, контент.* 

**Постановка проблеми.** Стрімкий розвиток інформаційних технологій та зростаючий обсяг інформації впливають на формування сучасного інформаційно-освітнього середовища у рамках новітнього явища, яким є Smart education, що передбачає навчання в інтерактивному форматі. Необмежені можливості такого навчання є перспективними щодо створення середовища, в якому студенти мають нагоду не тільки засвоювати і розширювати знання, а й синтезувати їх. Максимальна доступність знань за допомогою світового контенту на основі міжнародних стандартів щодо підготовки майбутніх фахівців є основою для здійснення освітньої діяльності в сучасних умовах.

У рамках міжнародної діяльності Харківський національний університет Повітряних Сил імені Івана Кожедуба протягом останніх років здійснює фахову підготовку іноземних студентів за такими спеціальностями: «Обслуговування повітряних суден», «Авіоніка», «Льотна експлуатація повітряних суден», «Програмна інженерія». У зв'язку зі зростанням популярності авіаційних спеціальностей на міжнародному ринку праці за підсумками набору останніх чотирьох років спостерігається тенденція значного збільшення кількості іноземних студентів, які виявили бажання навчатися в Інституті цивільної авіації ХНУПС імені Івана Кожедуба [1]. Міжнародні стандарти та вимоги сучасних програм навчальних дисциплін щодо підготовки спеціаліста технічного профілю зумовлюють впровадження інформаційно-комунікаційних технологій та створення інтерактивного освітнього середовища. Інтерактивний формат навчання передбачає використання мультимедійних комплексів, зокрема, Smart Board, які на відміну від комп'ютера пропонують більш збалансований контент, в якому принцип ефективності становить основу когнітивного аспекту застосування сучасного обладнання. Важливо і те, що інтерактивна дошка дає змогу не

тільки окремо використовувати спеціальне програмне забезпечення, презентаційне програмне забезпечення (MS Office Power Point), текстові чи графічні редактори (MS Office Word, Paint, Photoshop); цифрові носії інформації, мережу Інтернет, графічну інформацію, відео- та аудіоматеріали, а й продуктивно їх поєднувати [2]. Можливості використання інтерактивної дошки в сукупності з мультимедійним проектором і навчально-програмним забезпеченням необмежені, проте опанування ними потребує накопичення досвіду роботи багатьох педагогів-експериментаторів з подальшим його осмисленням і узагальненням. На сьогоднішній день спостерігається суперечність між рівнем розвитку інформаційних технологій і рівнем теоретичної та практичної бази стосовно завдань їх використання у закладах вищої освіти України.

**Аналіз останніх досліджень і публікацій.** Наукові джерела містять детальний опис компонентного складу, призначення та інструментів інтерактивного навчального комплексу Smart Board, а також рекомендації стосовно практичного його використання. Серед праць, які спонукали нас до наукового пошуку, є доробки таких авторів як Коваль Т. І., Лабудько С. П., Бонч-Бруєвич Г. Ф., Абрамов В. О., Морзе Н. В., Косенко Т. І., Імбер В. І., Осадчий В. В., Буйницька О. П. та інші. У своїх дослідженнях вони доводять ефективність впровадження інтерактивної дошки в освітній процес, обгрунтовують її як найкращий технічний засіб для наочного навчання.

Незважаючи на наявність досить значного масиву праць з досліджуваної тематики, більшість із них усе ж таки має теоретичний характер, або в них розглядають використання інтерактивної дошки стосовно конкретного курсу. Проте порівняльний аналіз ефективності впровадження Smart Board як для технічного, так і для гуманітарного блоків навчальних дисциплін щодо фахової підготовки іноземних студентів ще не знайшов відповідного відображення у сучасних дослідженнях.

**Мета статті –** на прикладі застосування мультимедійного комплексу Smart Board обґрунтувати ефективність впровадження сучасних

інформаційних технологій у фахову підготовку іноземних студентів. Для досягнення поставленої мети необхідно вирішити такі завдання:

1. Проаналізувати можливості та переваги застосування Smart Board у роботі з іноземними студентами.

2. Здійснити порівняльне оцінювання ефективності застосування інтерактивної дошки під час викладання гуманітарних та прикладних дисциплін.

3. На підставі аналізу науково-методичної літератури та власного педагогічного експерименту розробити рекомендації щодо вибору контенту для роботи на інтерактивній дошці Smart Board.

**Виклад основного матеріалу дослідження.** В умовах збільшення обсягу інформаційних потоків, скорочення життєвого циклу знань, підвищення вимог до професійних характеристик особистості, швидкоплинності соціальних змін освіта втрачає свої традиційні функції і набуває властивостей послідовного, системного, неперервного процесу. Завданням освіти є підготовка людини до роботи в нових організаційних структурах і широкого поширення інформаційних технологій, які змінюють організацію праці [3].

В умовах конкуренції у сфері міжнародних освітніх послуг з метою підвищення якості фахової підготовки іноземних студентів вдале поєднання традиційних методик та новітніх інформаційних технологій є запорукою реалізації особистісного потенціалу іноземного студента. Сучасний іноземний студент – це активна, енергійна молода людина, яка володіє навичками роботи з комп'ютерною технікою, вміє знаходити необхідну інформацію в мережі Інтернет, але потребує, на нашу думку, додаткових стимулів щодо отримання знань та відвідування занять в університеті. Саме тому трансформація звичного формату лекцій, впровадження ігрових елементів у структуру практичних занять є складовими сучасного освітнього процесу, під час якого формується цікавий та привабливий освітній простір і реалізується потенціал студента.

На основі сучасних психологічних досліджень науковців визначено, що навчальний матеріал у звуковому вигляді людина сприймає обсягом приблизно 25%, якщо матеріал подається візуально – 35%, при комбінуванні зорового і слухового формату сприйняття підвищується до половини, а якщо людина стає активним учасником процесу навчання, засвоюється до 75% нової інформації. Тому інтенсифікація навчального процесу за допомогою електронного засобу Smart Board – це шлях до створення активного формату співпраці, за якою є можливість управляти академічними знаннями на рівні активного сприйняття інформації.

У науковій літературі зазначено, що інтерактивна дошка – це «сучасний мультимедійний програмно-технологічний засіб з високим ступенем інтерактивності, що поєднує в собі як усі якості традиційної шкільної дошки, так й інтерактивні властивості електронно-цифрових ресурсів і сенсорні властивості апаратних засобів для відтворення цих ресурсів і колективної роботи з ними» [4]. Ю. Ю. Мельничук [5] наводить детальний опис Smart Board: «До складу інтерактивного мультимедійного програмно-технологічного навчального комплексу входять: комп'ютер, що передає сигнал (зображення) на проектор; мультимедійний проектор, який передає зображення на інтерактивну дошку; мультимедійна інтерактивна дошка, яка працює одночасно і як звичайний або сенсорний екран, і як пристрій керування комп'ютером (в тому числі програмними додатками); відповідне програмне забезпечення, до складу якого входять такі інструменти, як записник (SMART Notebook), засіб відеозапису (SMART Recorder), відеоплеєр (SMART Video Player), додаткові (маркерні) інструменти (Floating Tools), віртуальна клавіатура (SMART Keyboard), колекція інтерактивних засобів Lesson Activity Toolkit».

Отже, Smart Board – це мультимедійний засіб з можливостями комп'ютера, завдяки яким стає можливим реформування звичного ходу навчального процесу. Цей комплекс забезпечує створення інтерактивного iнформацiйно-комунiкацiйного середовища й використання як традицiйних,

так й iнновацiйних технологій навчання. Програмне забезпечення Smart Board дозволяє керувати прикладними комп'ютерними програмами дотиками до поверхні екрана, забезпечує універсальну технологію роботи з різними видами iнформацiї та дає викладачеві ефективний засіб створення й застосування авторських навчальних програм [6].

Працюючи з інтерактивною дошкою, викладач істотно наближає інформацію, з якою студент працює за комп'ютером, до представлення її в реальному часі, що значно поліпшує сприйняття аудіо та інформаційних потоків. Комп'ютерна графіка, як звичайне явище під час роботи з комп'ютером у мультимедійній Smart Board, розширюється поєднанням анімаційних і комп'ютерних зображень. У такій спосіб створюють мультимедійні моделі представлення знань, у яких зображення є об'єктом логічного мислення, активізує образне мислення. Завдяки інтерактивності, гнучкості та інтеграції різних типів інформації мультимедіа є ефективною технологією, що значно підвищує ефективність сприйняття нової інформації та дає змогу переглядати презентації, конспекти лекцій з мультимедійним супроводом в різних форматах. Зміна специфіки подання навчального матеріалу пов'язана з використанням окремих технологій та певних складових, що спільно використовують ресурси і взаємодіють один з одним. Одночасний вплив на зорові і слухові органи чуттів дає змогу створювати образи, що динамічно розвиваються у візуальному й аудіо-інформаційному представленні одночасно. Порівняно з традиційними формами організації навчального процесу, за якими подання нової інформації здійснюється лише через текст, використання мультимедійних технологій дає можливість поєднання текстової та образної інформації, де оптимальна комбінація тексту, зображення, відео та звуку в одній формі можливі лише завдяки мультимедійному контенту Smart Board.

Під час виконання окремих навчальних завдань інтерактивна дошка може працювати в декількох режимах за вибором викладача [7]. Зокрема, режим сенсорного екрана дає змогу не лише демонструвати документи і

презентації, виконані в офісних додатках, а й керувати безпосередньо на екрані шляхом дотику до його поверхні. Цей режим є необхідний у роботі з прикладними програмними продуктами навчального призначення, роботі з аудіо- та відеофайлами, для виходу в Інтернет, що своєю чергою дає можливість долучитися до світового контенту та є складовою інформаційноосвітнього середовища. Режим екранних написів використовується для нанесення маркером додаткових нотатків поверх інформації, виведеної на дошку. Викладач має змогу акцентувати увагу студентів на складних моментах для додаткового пояснення матеріалу. Найбільш функціональний режим роботи інтерактивної дошки – безпосереднє залучення спеціального програмного забезпечення, зокрема Smart Notebook, що має чимало інструментів, які дають змогу створити інтерактивний контент. Дидактично доцільним є використання як окремих із зазначених режимів, так і їх вдале поєднання на лекціях і практичних заняттях.

Педагогічний експеримент щодо використання інтерактивної дошки проводили протягом семестру зі студентами-іноземцями першого курсу (2017/18 н.р.) факультету інформаційних та технічних систем Інституту цивільної авіації ХНУПС ім. І. Кожедуба. Дослідження охоплює як технічний, так і гуманітарний блоки навчальних дисциплін. Зазначено, що впровадження інтерактивної дошки у навчальний процес щодо підготовки іноземних студентів має певні переваги, які було відображено так: переваги для викладачів; переваги для студентів. Оскільки підвищення ефективності засвоєння матеріалу має вагоме значення як для викладачів, так і для студентів, цей чинник було віднесено до обох груп. Для виявлення думки викладачів та іноземних студентів щодо переваг інтерактивної дошки було проведено опитування. Респондентам запропонували оцінити основні переваги Smart Board за п'ятибальною шкалою (від 1 до 5 балів). Результати оцінювання було перераховано у відсотковому відношенні і представлено у вигляді діаграм (рис. 1, 2).

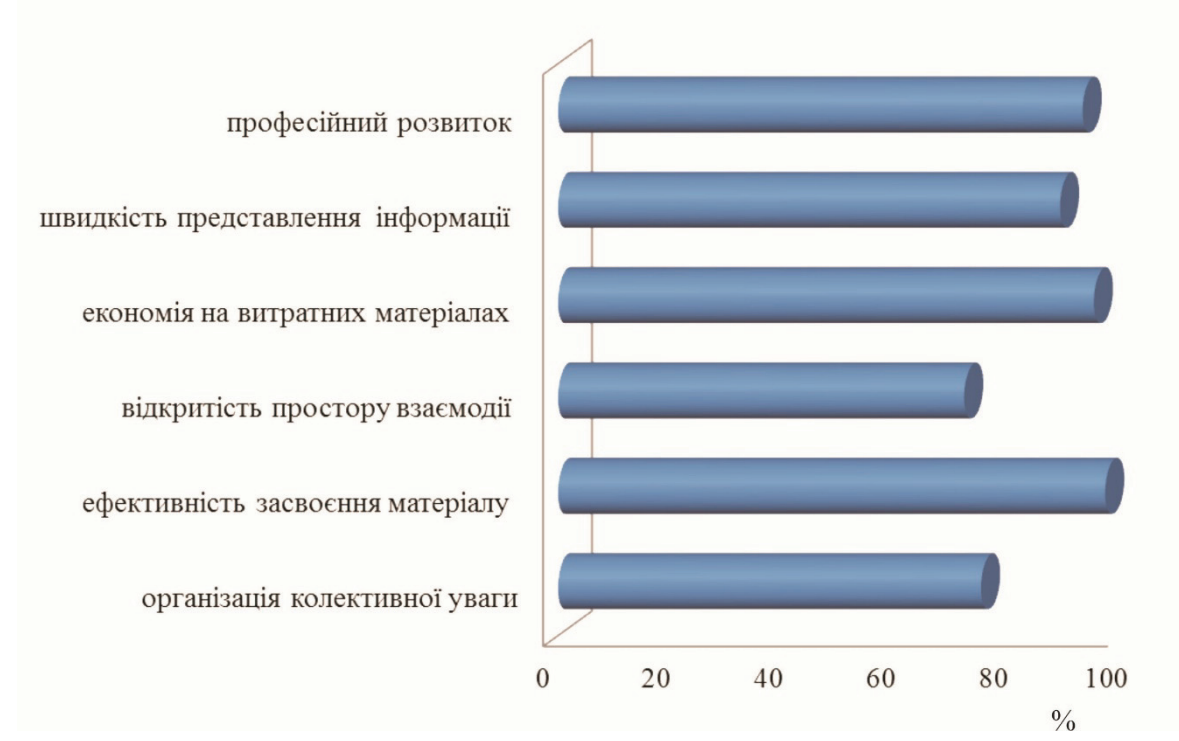

*Рис. 1. Результати оцінювання викладачами основних переваг Smart Board* 

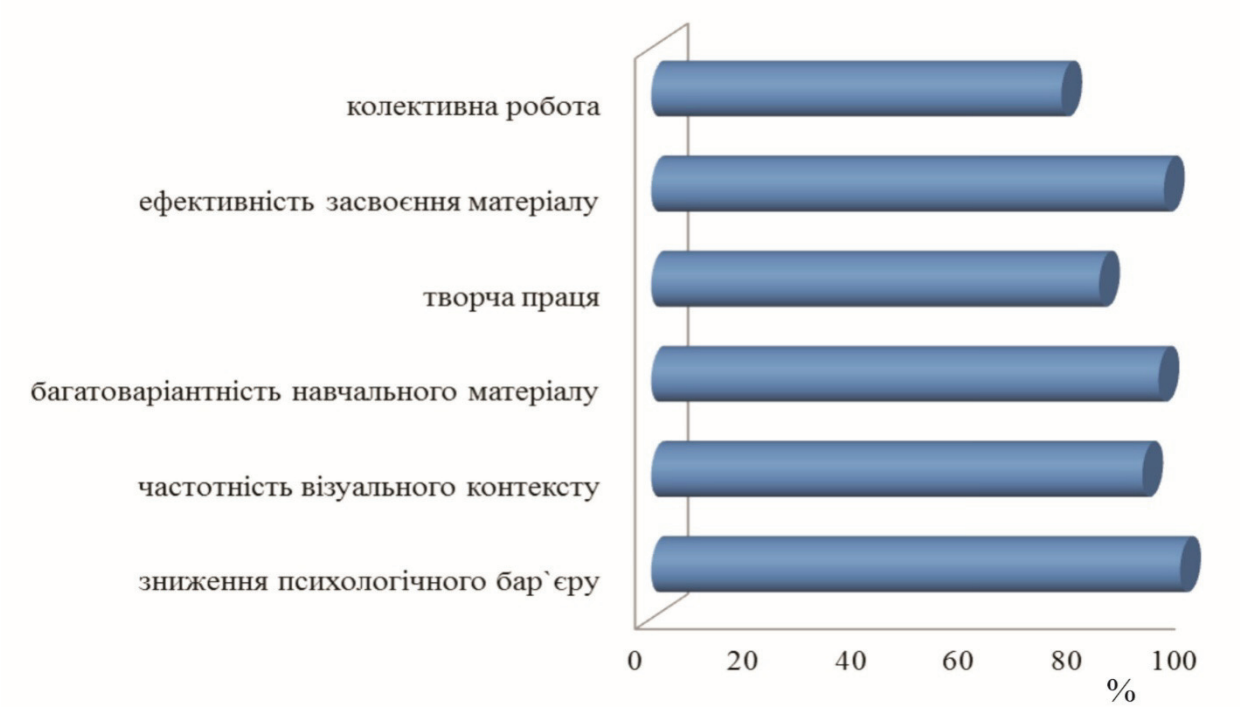

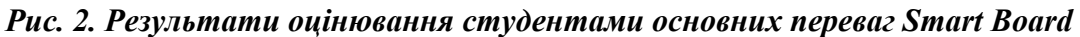

Отримані данні показали, що найважливішими перевагами інтерактивної дошки викладачі вважають такі: ефективність засвоєння матеріалу (97%), можливість економії витратних матеріалів (95%); професійний розвиток (93%). Іноземні студенти, які брали активну участь у запропонованому педагогічному експерименті, оцінили переваги мультимедійного комплексу так: зниження психологічного бар'єру (98%), ефективність засвоєння матеріалу (95%), багатоваріантність навчального матеріалу (94%). Переваги розширених можливостей подання матеріалу та сприйняття інформації щодо використання інтерактивної дошки, як показав наш особистий досвід, демонструють розроблені викладачами факультету інформаційних та технічних систем курси: «Ukrainian for foreigners» та «Chemistry, Fuels and Lubricants».

У контексті сучасної освітньої діяльності створення комунікативного курсу для іноземних студентів «Ukrainian for foreigners» мало на меті принципово змінити формат практичних занять з української мови. Smartтехнології, завдяки яким стало реальним електронне навчання, забезпечили можливість створювати інтерактивне комунікаційне середовище, яке виявило себе як прискорювач процесу вивчення нерідної мови. Поєднання традиційних методик та інноваційних технологій із залученням інтерактивної дошки Smart Board дозволило створити комплекс сучасних завдань, які впливають на емоційну сферу студентів. Ефективність такої роботи в аудиторії завдяки такому впливу (за підсумками педагогічного експерименту) значно зросла. Можливості програмного забезпечення в умовах візуалізації на 100% реалізують зусилля викладача щодо організації колективного спілкування, під час якого пріоритет має принцип комунікативної цінності. Нестандартний спосіб подачі граматичного матеріалу, за яким принцип методичної доцільності посідає першу позицію, дає можливість формувати системні компетенції: здатність до самостійного мислення і прийняття самостійних рішень, що підвищує мотивацію до активного сприйняття навчального матеріалу. Мовний, умовно мовленнєвий характер мають електронні вправи, спрямовані на формування граматичних навичок, що дозволяє оформити базу мовленнєвих навичок, без яких неможливі повноцінні акти комунікації. Блок завдань з елементами перекладу рідною мовою, в якій одиницею презентації є речення, становить основу комунікативного курсу «Ukrainian for foreigners» і забезпечує такий

рівень комунікативної компетенції (вміння користуватися іноземною мовою для досягнення взаєморозуміння з носіями мови), що дає змогу іноземним студентам спілкуватися в актуальних повсякденних ситуаціях.

Електронну версію фонетичного курсу, сучасний рівень якого був би неможливим без використання мультимедійних технологій, було розроблено на основі багаторічного досвіду роботи з іноземним студентами, як у межах мовного середовища, так і поза ним. У постановці артикуляційної бази української мови і вимови звуків за основу обрано прийом демонстрації паралельного аудіо- та відеоряду, в якому презентація друкованих та рукописних букв мультимедійними засобами демонструє віртуальні зміни в динаміці. Саме тут на перший план виходить візуалізація, яка, за даними сучасної психології, підвищує ефект сприйняття інформації на 25%, сприяє кращому освоєнню матеріалу іноземною мовою та робить інтерактивну дошку незамінним помічником викладача на заняттях з іноземними студентами [8].

Принцип індивідуального підходу дав підставу для створення блоку завдань самостійної та індивідуальної роботи студентів з різним рівнем мовленнєвої підготовки. Реалізація такого підходу виявилася дуже корисною у підготовці до модульних контролів та іспитів і була можлива лише в рамках програмного забезпечення Smart Notebook. Інноваційні впровадження зумовили зростання мотивації іноземних студентів до рівня активного сприйняття складного граматичного матеріалу завдяки більш цікавому контенту навчання, що в рамках мультимедійного простору дає ефективні інструменти організації процесу вивчення нерідної мови.

Для майбутніх фахівців авіаційної галузі, до яких належать більшість наших студентів, курс «Chemistry, Fuels and Lubricants»  $\epsilon$  базовим, що поєднує в собі основи хімії та аналізу зв'язків між складом, фізико-хімічними та експлуатаційними властивостями авіаційних паливно-мастильних матеріалів (ПММ) і спеціальних (технічних) рідин.

На лекціях інтерактивну дошку найчастіше використовували для демонстрації презентацій і відео за темою заняття. Оскільки мова навчання – англійська, яка є нерідною не лише для викладача, а й для деяких студентів, текстовий супровід лекційного матеріалу є майже необхідною умовою та запорукою кращого розуміння студентами нових термінів і понять. Важливим є те, що всю інформацію можна коментувати безпосередньо на екрані за допомогою маркеру, а записи зберегти для подальшого використання.

Під час проведення експрес-контролю знань з іноземними студентами, які брали участь у педагогічному експерименті, ефективним виявилось застосування вправ, що охоплюють сортування, з'єднання, групування та упорядкування об'єктів. Такі завдання було розроблено для кожної теми. Їх використовували на початку або в кінці лекції для визначення рівня засвоєння матеріалу. Залучення інтерактивної дошки, як показав експеримент, дозволило оптимізувати роботу в групі, заощадити час і витратні матеріали, збільшити обсяг навчальної інформації, підвищити увагу та зацікавленість студентів.

Для проведення практичних занять розроблено і впроваджено комплекс теоретично-практичних завдань. До прикладу, під час відпрацювання теми «Oxidation-reduction reactions» розроблено вправи для закріплення теоретичного матеріалу. Студенти мали виявити відповідність між термінами (oxidizing agent, reducing agent, oxidation process, reduction process, redox reaction) і запропонованими визначеннями. Для цього студенту необхідно було захопити текстовий об'єкт і перетягнути його в потрібну за змістом область робочого поля інтерактивної дошки. Завдання систематизувати сполуки  $(O_2, HNO_3, Cu, NaClO_4, F_2, NaBrO_4, Na, O_3, HClO_3, CH_4, KClO_4)$  як окисники, так і відновники, також швидко відпрацювали в ігровій формі на Smart Board, що дозволило створити комфортне середовище та спонукало студентів впевнено виходити до дошки.

Вміння аналізувати сучасну науково-технічну літературу, зокрема фахові статті у провідних наукових журналах, є однією з обов'язкових компетенцій дипломованого спеціаліста. Проте більшість іноземних студентів ставиться до читання науково-технічної літератури не зовсім відповідально або приділяє їй мало часу. Ефективним виявився нестандартний спосіб подачі такого матеріалу на заняттях за допомогою засобів та інструментів інтерактивного навчання. Для тем «Fuels» і «Lubricants» дібрано статті, які адаптовано для роботи із залученням вправ на інтерактивній дошці, а саме: незакінчене речення, заповнення пропусків у тексті, відновлення деформованого тексту, пошук помилок. Такий підхід дозволив залучити студентів до активної участі на заняттях і сприяв кращому засвоєнню нового матеріалу.

Програмне забезпечення Smart Notebook містить безліч різноманітних інструментів, які дають змогу створити інтерактивний контент. Для подальшого дослідження було обрано п'ять із них, на наш погляд, найбільш універсальних та ефективних, а саме: знайди пару; множинний вибір; знайди помилку; прибери зайве; текст з пропусками. Для кожного із зазначених типів вправ розроблено комплекс завдань, які застосовувались у викладанні курсів «Ukrainian for foreigners» та «Chemistry, Fuels and Lubricants».

Наприкінці навчання було проведено зворотний зв'язок (Feedback) з метою визначення ставлення студентів до виконання вправ із застосуванням Smart Board. В опитуванні взяли участь три групи першого курсу (42 респонденти). Студентам було запропоновано відповісти на запитання: Який вид завдань із використанням інтерактивної дошки Ви вважаєте найбільш ефективним при вивченні курсів «Ukrainian for foreigners» та «Chemistry, Fuels and Lubricants»? Одержану інформацію представлено на рис. 3, 4.

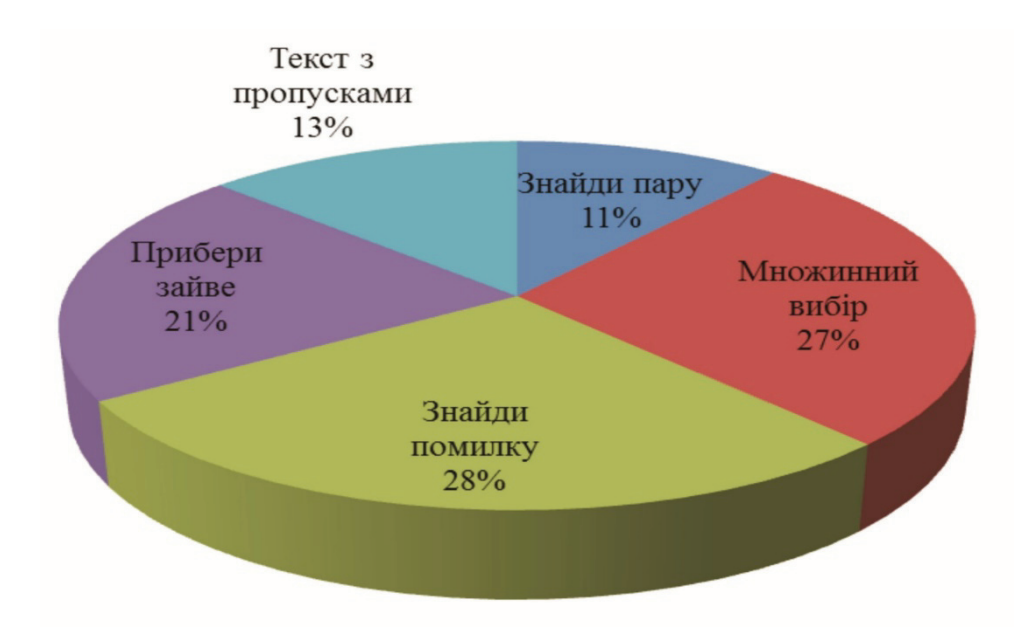

*Рис. 3. Оцінювання думки студентів щодо ефективності вправ курсу «Ukrainian for foreigners»* 

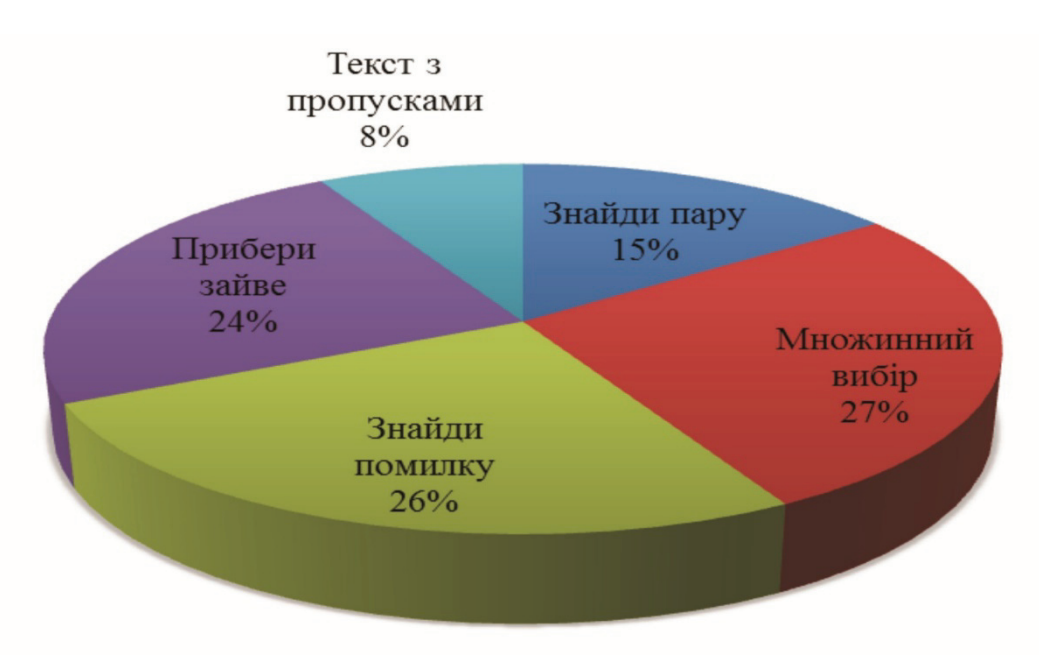

*Рис. 4. Оцінювання думки студентів щодо ефективності вправ курсу «Chemistry, Fuels and Lubricants»*

За результатами оцінювання студенти висловили майже однакове ставлення до виконання завдань за допомогою інтерактивної дошки під час вивчення дисциплін «Ukrainian for foreigners» та «Chemistry, Fuels and Lubricants». Респонденти прокоментували своє рівною мірою позитивне сприйняття завдань як гуманітарного, так і технічного напрямів. Отже, розширені можливості Smart Board відкривають нове поле діяльності для

студентів та викладачів різних дисциплін. Навчання в мультимедійному форматі дає змогу образно й динамічно моделювати на екрані будь-який процес або явище, нестандартно репрезентувати граматичний матеріал, швидко та якісно провести заплановану перевірку, як результат – створити більш цікаве та привабливе освітнє середовище.

**Висновки з дослідження і перспективи подальших розвідок.** У контексті тенденцій розвитку вищої освіти в Україні підготовка фахівців, здатних необмежено вдосконалювати свій професійний рівень, поєднувати дослідницьку, проектну та підприємницьку діяльність, є головною метою навчання. Підготовка таких професіоналів пов'язана з необхідністю поєднання фундаментальних знань, інженерної справи та активного використання інформаційних технологій. Використання інтерактивної дошки Smart Board у навчальному процесі дозволяє реалізувати принцип наочності на новому технічному і методичному рівні, осучаснити процес навчання, врахувати психологічні особливості студентів, мінімізувати витрати часу тощо.

На підставі проведеного педагогічного експерименту викладачами Інституту цивільної авіації ХНУПС ім. І. Кожедуба та на прикладі впровадження навчальних курсів для іноземних студентів «Ukrainian for foreigners» і «Chemistry, Fuels and Lubricants» було доведено ефективність застосування в освітньому процесі інтерактивної дошки Smart Board, а також запропоновано практичні рекомендації щодо створення контенту за допомогою програмного забезпечення Smart Notebook, а саме:

1. Контенту, який складно побачити у реальному житті.

2. Контенту, що є дуже візуальним і який важко пояснити без зображень.

3. Контенту, який потрібно зробити більш конкретним за допомогою симуляції та анімації.

4. Контенту, в рамках якого потрібно робити маніпуляції, зокрема, вправи на класифікацію або пошук відповідностей.

5. Відеоконтенту, в якому є можливість робити скрін-шоти відео та будувати навколо них практичне заняття.

Отже, розроблення електронних методичних матеріалів викладачами як технічних, так і гуманітарних дисциплін є актуальним напрямом освітнього процесу і потребує проведення подальших системних досліджень.

# **СПИСОК ВИКОРИСТАНИХ ДЖЕРЕЛ**

1. Шевяков Ю. І. Організація процесу авіаційної підготовки іноземних студентів з використанням мультимедійних технологій. Інформаційні технології і засоби навчання. 2018. Т. 66. № 4. С. 207–216.

2. Костікова І. Використання інтерактивної дошки на уроках іноземної мови. Нові технології навчання: збірник наукових праць. 2018. Вип. 91. С. 54–61.

3. Воронкова В. Г. Людина у освітньому просторі Smart-суспільства. Interdisciplinary Studies of Complex Systems. 2017. № 10–11. С. 88–95.

4. Антоненко В. А. Інтерактивна дошка SMART та використання її в навчальному процесі. Комп'ютер у школі та сім'ї. 2004. № 8. С. 20–22.

5. Мельничук Ю. Ю. Використання інтерактивної дошки під час викладання філологічних дисциплін у виші. Наукові записки Рівненського державного гуманітарного університету. Оновлення змісту, форм та методів навчання і виховання в закладах освіти. : зб. наук. пр. 2017. Вип. 15. С. 179–182.

6. Бонч-Бруєвич Г. Ф., Абрамов В. О., Носенко Т. І. Методика застосування технології SMART Board у навчальному процесі: навч. посіб. К.: КМПУ імені Б. Д. Грінченка, 2007. 102 с.

7. Ганашок А. І. Інтерактивна дошка як засіб підвищення пізнавальної активності й ефективності навчання на уроках інформатики. Інформаційні технології і засоби навчання, 2016. Т. 51. № 1. С. 21–35.

8. Івашина О. В. Smart board та курс комунікативної граматики для іноземних студентів англійської форми навчання. Освітній процес: методика, досвід, проблеми: навчально-методичний збірник ХНУПС. 2017. № 3 (145). С. 64–69.

Стаття надійшла до редакції 12.02.2019

# *Yurii Sheviakov, Iryna Tokarieva, Arkadii Fainer, Olga Ivashyna. Implementation of information technologies into professional training of foreign students*

*On the example of study courses «Ukrainian for foreigners» and «Chemistry, Fuels and Lubricants» implementation in the process of foreign students` special training, the detailed analysis of Smart Board usage was conducted. On the basis of own experiment, the attitude of teachers and students of the Ivan Kozhedub Kharkiv National Air Force University according to the advantages of multimedia approach was defined, and the effectiveness of usage in the modern educational field of information technologies was explained. The main differences of working with a multimedia board at practical classes and lectures were outlined. It was proved that a new way of presenting the material by means of an interactive board allows to optimize work in team, to save time and materials. Besides, it significantly improves audio and information flows to the level of active perception of educational material due to the information which the student works with on computer before presenting it in real time. Considering all the functions of Smart Board where text, image, video and sound are combined in one form, you can develop a unique content combining text and image information. Some practical recommendations for teachers of both humanities and technical disciplines were offered. It was shown that the way to the electronic studying which changes the concept of educational activity* 

*essentially, is in the interaction between traditional methods and scientific achievements. Perspectives of further explorations are aimed at developing electronic methodological materials using an interactive board. The following examples of using Smart Board in different subject areas demonstrate the benefits of an interactive learning concept, the unlimited possibilities of which can improve the studying results.* 

*Keywords: educational process, foreign students, interactive Smart Board, content.*

## **REFERENCES**

1. Sheviakov Yu. I. Orhanizatsiia protsesu aviatsijnoi pidhotovky inozemnykh studentiv z vykorystanniam mul'tymedijnykh tekhnolohij. Informatsijni tekhnolohii i zasoby navchannia. 2018. T. 66. № 4. S. 207–216 [in Ukrainian].

2. Kostikova I. Vykorystannia interaktyvnoi doshky na urokakh inozemnoi movy. Novi tekhnolohii navchannia: zbirnyk naukovykh prats'. 2018. Vol. 91. S. 54–61 [in Ukrainian].

3. Voronkova V. H. Liudyna u osvitn'omu prostori Smart-suspil'stva. Interdisciplinary Studies of Complex Systems. 2017. № 10–11. S. 88–95 [in Ukrainian].

4. Antonenko V. A. Interaktyvna doshka SMART ta vykorystannia ii v navchal'nomu protsesi. Komp'iuter u shkoli ta sim'i. 2004. № 8. S. 20–22 [in Ukrainian].

5. Mel'nychuk Yu. Yu. Vykorystannia interaktyvnoi doshky pid chas vykladannia filolohichnykh dystsyplin u vyshi. Naukovi zapysky Rivnens'koho derzhavnoho humanitarnoho universytetu. Onovlennia zmistu, form ta metodiv navchannia i vykhovannia v zakladakh osvity.: zb. nauk. pr. 2017. Vol. 15. S. 179–182 [in Ukrainian].

6. Bonch-Bruievych H. F., Abramov V. O., Nosenko T. I. Metodyka zastosuvannia tekhnolohii SMART Board u navchal'nomu protsesi: navch. posib. K.: KMPU imeni B. D. Hrinchenka, 2007. 102 p. [in Ukrainian].

7. Hanashok A. I. Interaktyvna doshka iak zasib pidvyschennia piznaval'noi aktyvnosti j efektyvnosti navchannia na urokakh informatyky. Informatsijni tekhnolohii i zasoby navchannia, 2016. T. 51. № 1. S. 21–35 [in Ukrainian].

8. Ivashyna O. V. Smart board ta kurs komunikatyvnoi hramatyky dlia inozemnykh studentiv anhlijs'koi formy navchannia. Osvitnij protses: metodyka, dosvid, problem: navchal'nometodychnyj zbirnyk KhNUPS. 2017. № 3 (145). S. 64–69 [in Ukrainian].